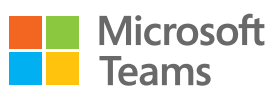

## **SIP Gateway**

## **Enable core Microsoft Teams calling functionality on compatible SIP devices with SIP Gateway**

SIP Gateway enables Teams calling functionality on compatible thirdparty SIP devices like those available from Cisco, Poly, Yealink and AudioCodes. For organizations with investment in SIP devices, SIP Gateway provides calling, meeting dial-in, voicemail and other core telephony features. Customers may choose to upgrade to native Teams devices for the complete Teams Phone experience. Any users licensed for Teams Phone or enabled with PSTN via a Microsoft Teams Calling Plan, Direct Routing, or Operator Connect can use SIP Gateway without additional charge.

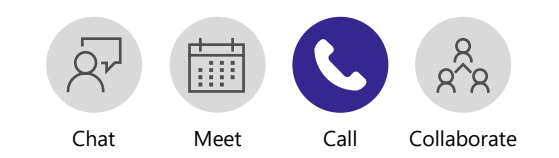

## **Learn more**

Configure SIP Gateway →

Plan for SIP Gateway  $\Theta$ 

SIP Gateway  $\odot$ General Availability Announcement

See  $\Theta$ Microsoft Teams-enabled devices

## **How to enable and manage SIP Gateway**

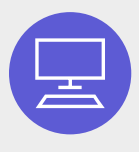

In Teams admin center, under **Teams devices**, find **SIP devices**. Reset devices to factory settings and point them to SIP Gateway provisioning server.

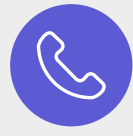

Ensure that your firewall is open to traffic from Microsoft 365 and Teams. Ensure that SIP devices are not behind a proxy. **Set up devices Clear the way for calls Open up ports**

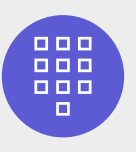

Open UDP ports 49152 to 53247, and TCP port 5061 for IP range 52.112.0.0/14 to 52.120.0.0/14. Onboarded devices will be visible in Teams admin center under the **SIP devices** tab after first sign-in

©2021 Microsoft Corporation. All rights reserved. This document is provided "as-is." Information and views expressed in this document, including URL and other Internet website references, may change without notice. You bear the risk of using it. This document does not provide you with<br>any legal rights to any intellectual property in any Microsoft product. You may c